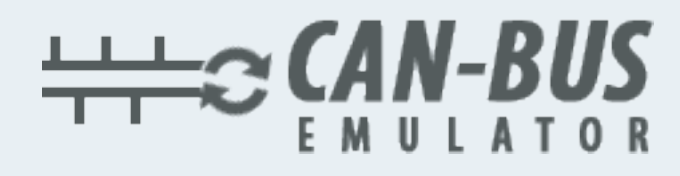

## **USER MANUAL**

## **Dacia Lodgy MD1CS016 ADBLUE EMULATOR INSTALLATION**

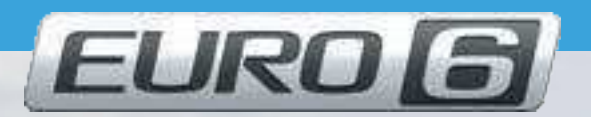

**& www.canbusemulator.com** 

 $\bigcirc$  +90 530 937 46 36

**B** erenakarsubasi

## Dacia Lodgy MD1CS016 Adblue Emulator Installation

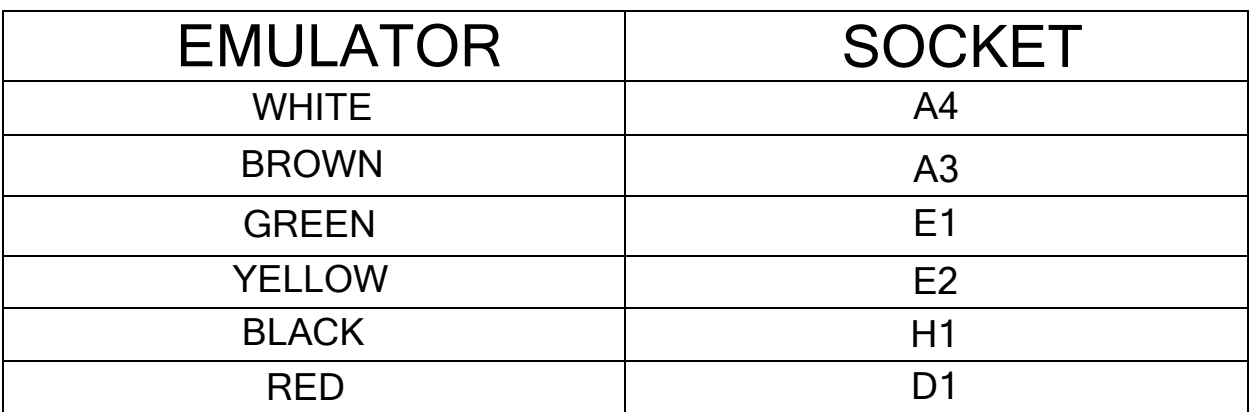

 $\overline{a}$ Outlet NOx, PM, DCU and pump sockets must be removed